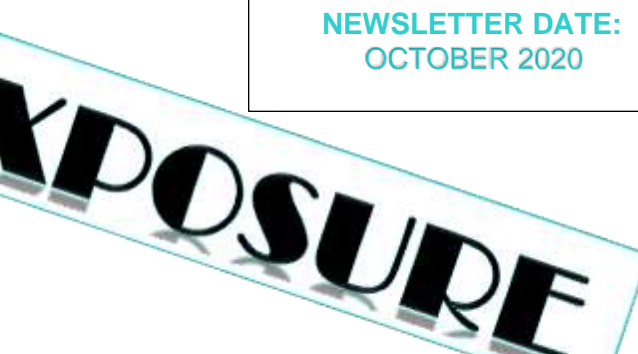

**Mt Gravatt** Photographic **Society** 

### **SET SUBJECTS FOR 2021 RELEASED**

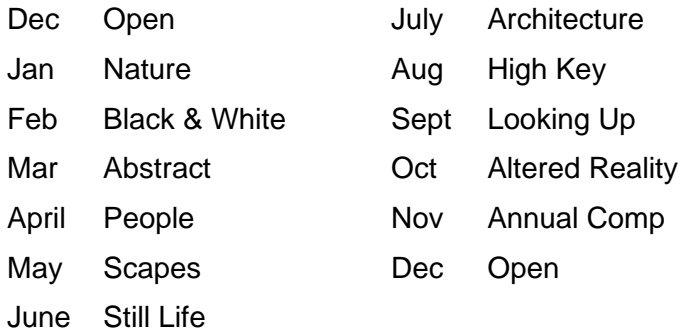

**Definitions** will come in the next Newsletter. Some members requested hints on how to approach a Set Subject. It is planned to where possible have presentations around that style of photography in our meetings on the 2<sup>nd</sup> Wednesday of each month and occurring at least six weeks prior to the entry being due. Suggestions will also be included in the Newsletter.

### **IMAGE OF THE MONTH WILL COME FROM THE SET SUBJECT**

In response to a poll taken at the AGM, the Management Committee decided that in 2021, the judge will select the image of the night from an entry in the set subject category. It was felt that often members are working well outside their comfort zone when planning and constructing an image in the set category and having the image of the night within this category will provide useful models for members.

## **IN THIS ISSUE**

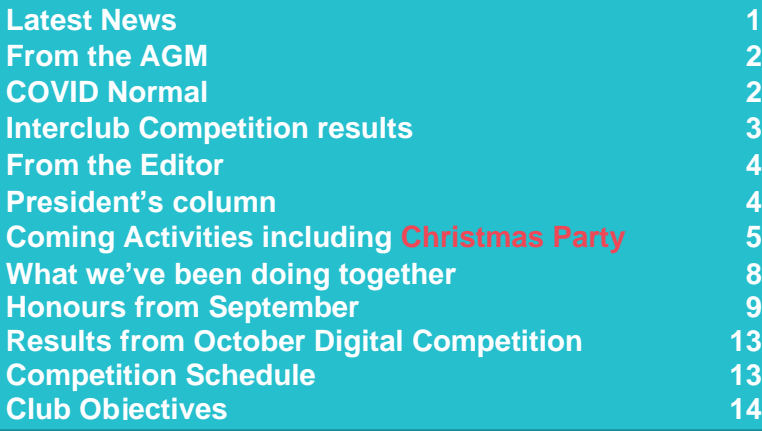

**Newsletter of the Mount Gravatt Photographic Society Inc. (MGPS)**

PO Box 234 Mount Gravatt QLD 4122

**President: Gary Silk**

**Newsletter Editor:** 

**Paul Mackay**

**Email: newsletter@mgps.org.au**

Club meetings are held on the 2<sup>nd</sup> and 4<sup>th</sup> Wednesday of each month. Until further notice the meetings are being held via Zoom and invitations will be sent out via email prior to the meeting.

### **Staying up to date:**

**8 9**

**13 13** For all the latest news on what's happening at the club and for news on other events and activities, you can;

- join the Club's Facebook page – MGPS Members Group. Please ensure that your Facebook page is in the same name as your club membership to be eligible.
- Watch your inbox for regular club emails as well. If you are not receiving emails please let us know.

#### **OPERATING IN COVID NORMAL**

Maintaining a dynamic club during a pandemic has been a challenge but the club is gradually adapting to the new normal. For the foreseeable future we cannot have conduct our regular face to face meetings in the hall. This is due the the limits on numbers and the hygiene measures required.

Since commencing in April, our ZOOM meetings have become increasingly successful. If you would like more support in using ZOOM to access our meetings, please email the newsletter and we can publish advice or have a member contact you to walk you through the process.

Our monthly digital image competition is continuing as normal. However, we are benefitting from access to a wider range of judges across the country and we can now watch the judge's feedback on the  $4<sup>th</sup>$ Wednesday evening as normal or in some cases where recording has been permitted at any convenient time using the link provided.

The Print competition has had to be paused for the time being due to COVID requirements.

Not having face to face meetings has made the Club's monthly outdoor activities very important for enjoying photography together and the vital social aspect of club membership. Upcoming events and reports on previous events will be published in this newsletter.

## From the AGM Committee Members 2021

#### **EXECUTIVES**

President Gary Silk Secretary Susan McCrory Treasurer Chris Seen Competitions officer **Bruce McDonald** Newsletter Editor **Paul Mackay** Records Officer Michael Mitchell Member # 9 Andrea Ruan

Vice President VACANT – Interested? Activities Officer **Suzanne Edgeworth** 

### **OFFICERS**

ZOOM officer Rodney Topor Activities Officer **Robert Vallance** Data Projectionist<br>
Assistant Projectionist<br>
Riuce McDonald **Assistant Projectionist** Digital Competitions **Tony White** Interclub Competition **Officer** Assistant Treasurer **Wimal Kannangarra** Competitions Assistant 1 VACANT Competition Assistant 2 Lekha Surawerra Equipment Officer **VACANT** Librarian **Amanda Williams** Welcome Desk 1 Janet Rowe Welcome Desk 2 Welcome Door 1 Christine Jull Welcome Door 2 **PSQ Liaison** Sue Gordon Website Coordinator **Kevin Dixon** Hunt and Shoot **Coordinator** Catering Coordinator VACANT

Suzanne Edgeworth

Sam Fernando

### **SUBGROUP COORDINATORS**

Digital Group Rodney Topor Monochrome Group Warren Veivers,

Developers Group **Julie Geldard** Inter/national Group **John North** Lighting Group Gary Silk

Cheryl Zwart

## **MGPS gains a 1st and 3rd in QLD Interclub Annual Competition**

Congratulations to **Heidi Wallace** for receiving 1st place in Open Non A Grade for her image Reflections and to **Chris Seen** for receiving 3rd place in the Action section for his image I Claudius. MGPS ended up 9<sup>th</sup> overall in the competition. Other members results are on the next page.

How does it work? The Queensland Interclub Digital Competition is an independently run competition, hosted by different clubs in Qld each year. There are set subjects each year always including Scapes, Nature and either Portrait or People. Three other subjects are chosen by a group of delegates from each club attending. These 6-subjects then become part of each clubs set subjects for the following year. There is also a section called Non-A grade open.

Entries are selected by a MGPS selection group from monthly competition entries that received Honours. Every image is given a score by 3 judges each scoring 1-10. The top scoring images are then reassessed to choose the top 3 in each category. The winning club is the club with the highest total score from all images supplied.

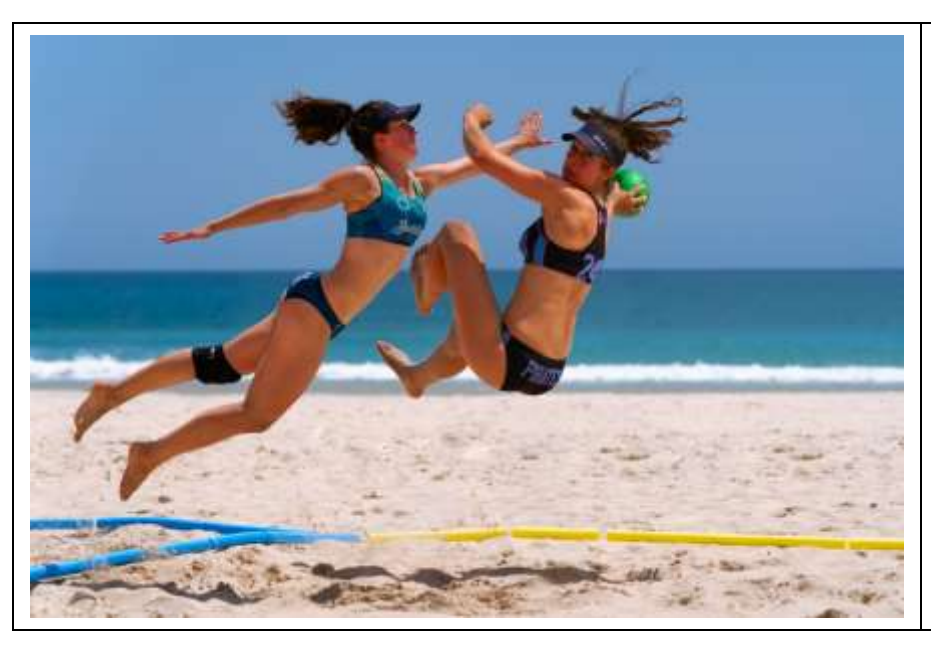

### **I Claudia by Chris Seen**

A composite image, it features Claudia Mitchell playing in her Women's Team and in the Mixed Team at the Australian Handball Nationals. In club comp, it received a Merit with comments regarding background. I revisited and cleaned background using several layers, masking, cloning and patch tool to remove spectators and other objects. It also received an Acceptance in the Golden Circuit of Heaven (Singapore) from the CDPA Salon (Chengdu Digital Photographer Assn) and an Honourable Mention Award in the QIDC Circuit - Gold Coast Salon.

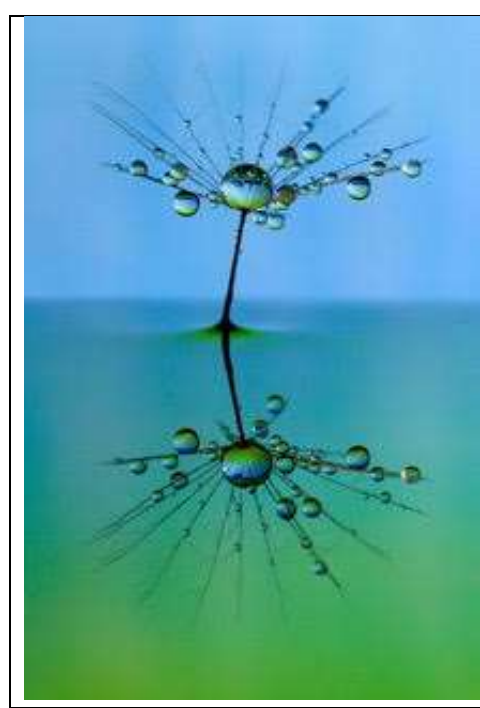

### **Reflections by Heidi Wallis**

I took this image when Brisbane was in Covid lockdown. I was still working fulltime, so my weekends were spent doing home macro photography. This image taken with my Canon 70D and 100mm macro is a single dandelion seed held in water by some florist foam with some coloured paper as the backdrop.

It was quite fiddley to set up, having to use tweezers to place the seed into the foam and then lightly spray with water hoping the whole thing didn't fall over with the weight of the water droplets.

# FROM THE EDITOR

## **IT'S OUR NEWSLETTER**

I feel the weight of responsibility taking on the role of Newsletter editor given the excellent work of my predecessors as well as the fact that I have only been in the club for 20 months. I'm still becoming familiar with the protocols of competition photography. I aim to make the Newsletter represent all club members and I will look to every member for a contribution at least once a year.

I am hoping the Newsletter can provide interesting reading for all members keeping us up to date on activities, opportunities, and results. However, to make it a real MGPS community resource, the Newsletter should enable members to share their creative ideas and experiences. Telling the stories behind our photos and reflections on events are just two ways we can begin this process.

I will need your help with material so please email me word files, jpeg small files or text in emails. I am looking forward to working with you to create something for all of us.

Paul Mackay

Com

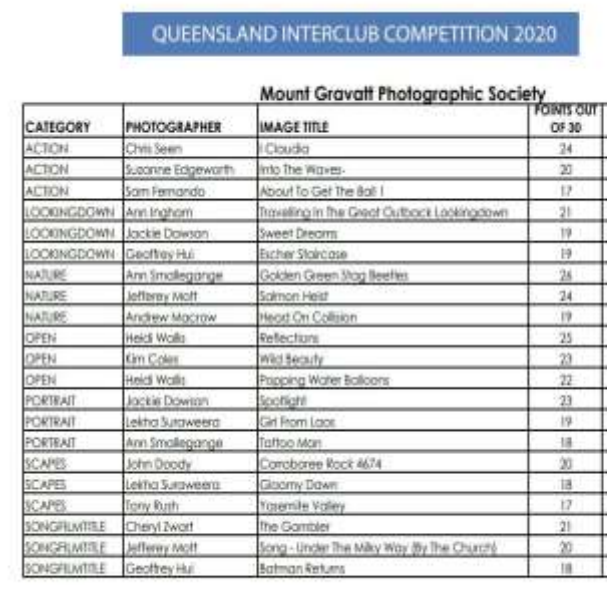

The Awards are given after lengthy abcomion among the judges<br>The highest point scores are not necessarily the Award Winners.

# MESSAGE FROM THE President

Greetings folks.

Well that was a different way to start a year. I am glad that we all made it to here. I would like to welcome you all to another year with MGPS. Having just had our AGM, we have some new office holders and helpers. A big welcome to them and hope they enjoy their new responsibilities. Don't forget that there are still positions vacant, some that won't be called on till we have meetings in person and one important one, namely, Vice President. This position is a Management Committee one and as such the holder helps guide the club through the coming year. Traditionally it is also the steppingstone to being the next President. You don't need to be a long-time member to be a Club office holder, a case in point is our new Secretary, Susan McCrory who has only been with us for a few months. A huge welcome to you Susan and many thanks for accepting this important role. Paul Mackay is the other new Management Committee member in the role of Newsletter Editor. You are currently reading his efforts now. Good on you Paul.

I would like to thank all the previous office holders for their service to the Club and its smooth running. One member I need to single out for a special vote of thanks is Suzanne Edgeworth. After years of sterling work as, at various times, Secretary, Vice President and President, she is taking a wellearned break , though still being a Committee member as Activities Officer as well as continuing as Inter-Club Competitions Officer. As you would have seen in email or post, Robert Vallance has organized some activities already, you can read Hector's report on the first of these elsewhere in the newsletter. These activities are currently our only way to meet so I urge your involvement. Thanks go to you Robert for the work you are doing to ensure the Club remains vibrant and active. I will close now with a wish for everyone to have an enjoyable club year.

Gary Silk

## **Page | 4**

# COMING ACTIVITIES

**Annual Hunt and Shoot**

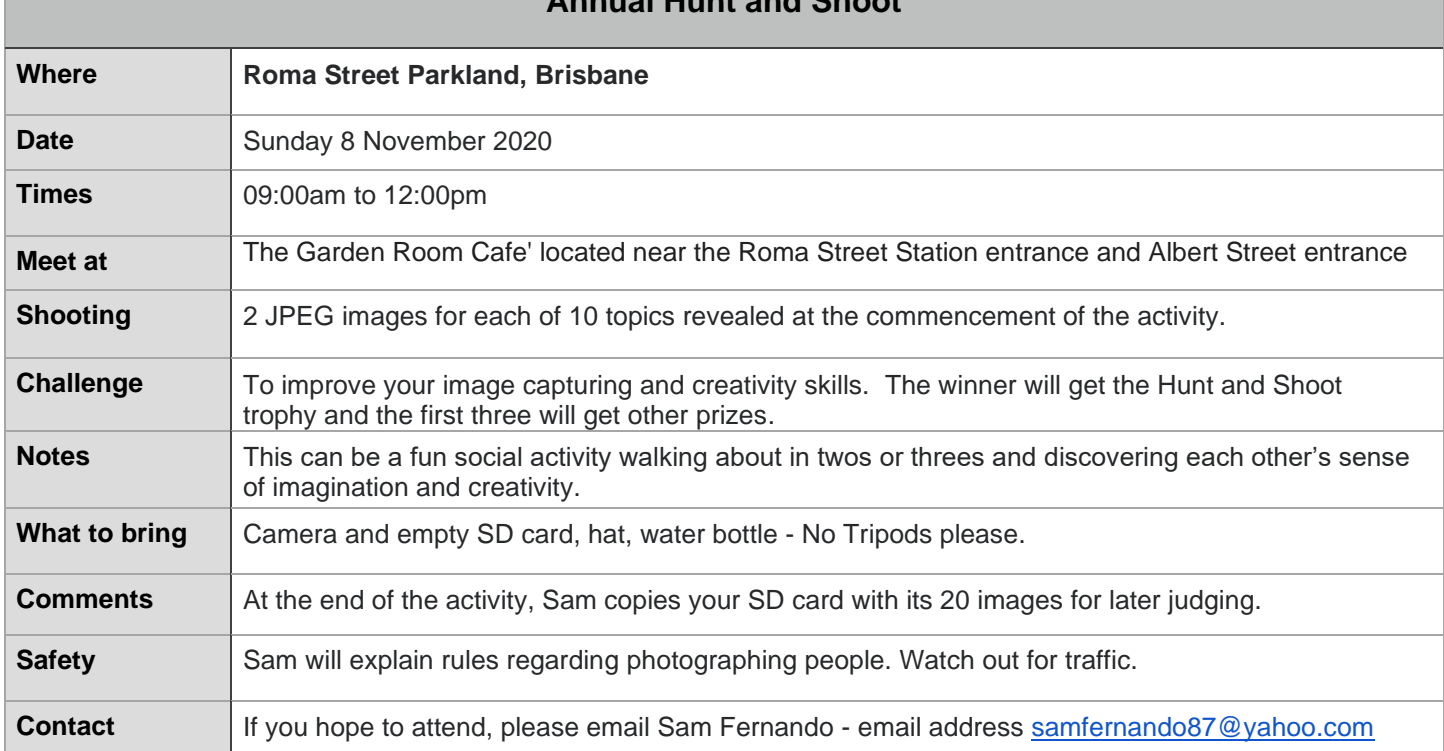

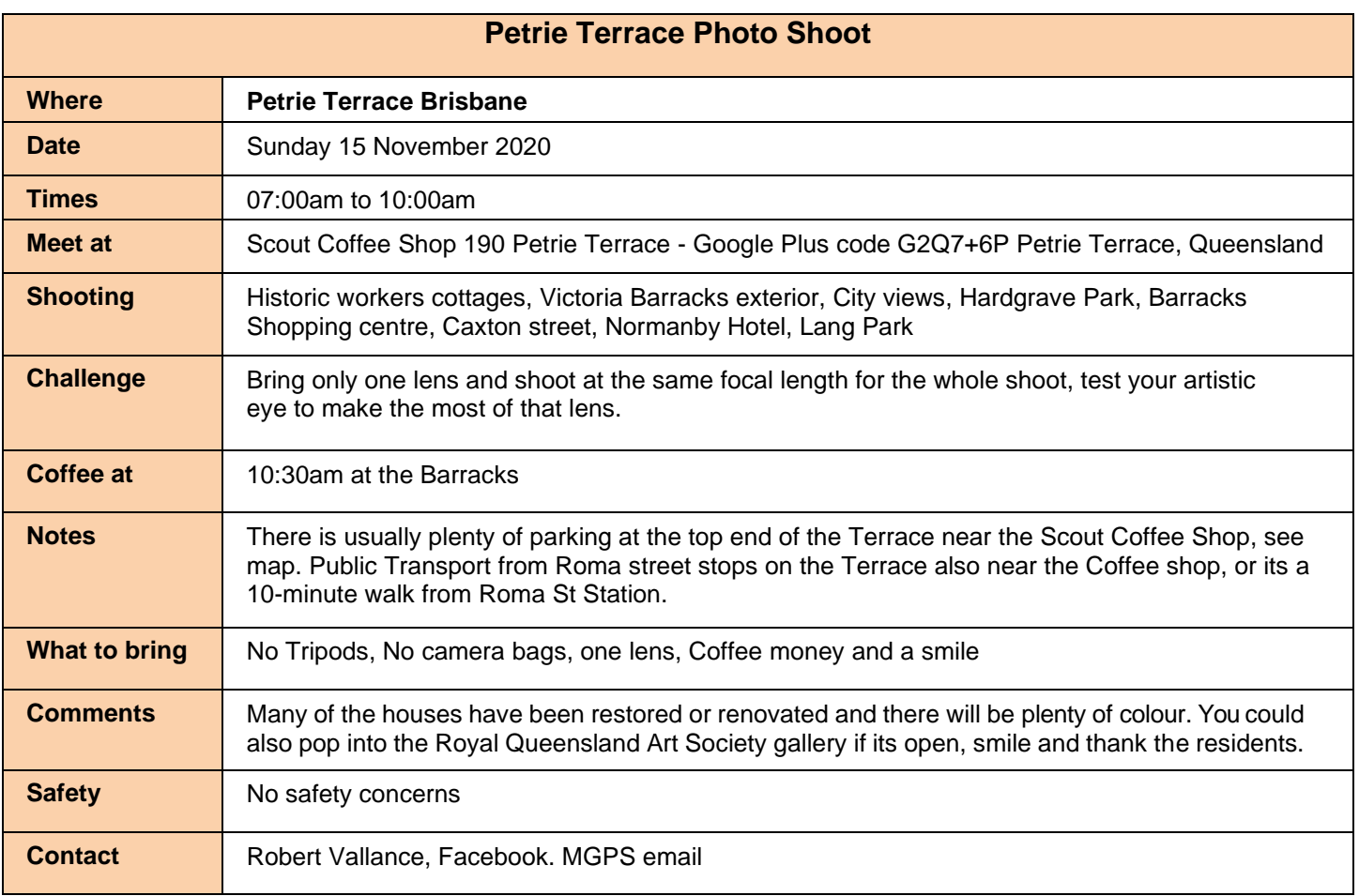

## **CLUB ZOOM MEETING 7.00 PM WEDNESDAY 11th NOVEMBER**

We are privileged to have **An Evening with Peter Eastway** (organized by John Doody)

Peter Eastway is an Australian photographer known internationally for his landscape photography and creative use of post-production. A practising professional, he shoots editorially (mainly for Better Photography magazine) and works selectively in advertising and portraiture. Peter and his websites are a wealth of information on how to capture, edit and print, offering tutorials, videos and inspiration for amateur and professional photographers.

Peter's work has been published and exhibited internationally. He was the author of the Lonely Planet's Guide to Landscape Photography. His photography has featured on the cover of the Lonely Planet's guide to Australia, in articles in the Qantas inflight magazine, and in an international Apple television commercial. He has worked closely with Canon, Adobe and Phase One.

He was one of the featured photographers in the Tales By Light television series aired on the National Geographic Channel in Australia and produced in partnership with Canon Australia. It can currently be viewed on Netflix.

> Peter Eastway is a Grand Master of Photography, a Fellow and an Honorary Fellow of the Australian Institute of Professional Photography, and an Honorary Fellow of the New Zealand Institute of Professional Photography. He won the 1996 and 1998 AIPP Australian Professional

Photographer of the Year Award. He is a WPPI Master of Photography.

carefully printed and toned, but with the advent of digital photography, he has taken a leading role internationally,

creating a New Tradition (the title of his book) of high quality imagery, and speaks about 'invisible Photoshop'.

See your email of Facebook soon for details on how to join the meeting.

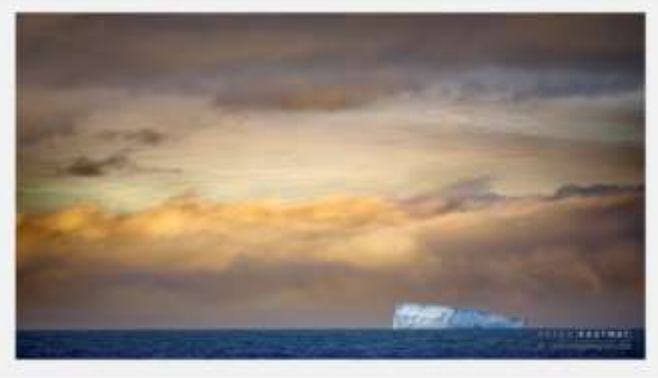

He won the 2009 Kodak Award of Distinction at the international WPPI Print Competition held in Las Vegas, USA; the AIPP NSW Professional Photographer of the Year 2019 and the AIPP Australian Professional Nature

Peter's early landscapes were primarily black and white,

Photographer of the Year 2019.

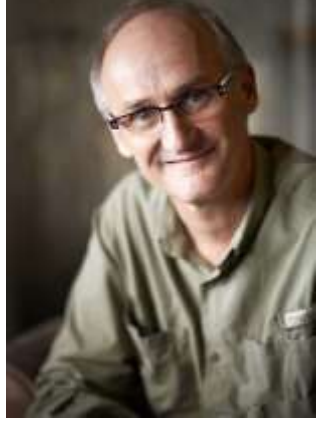

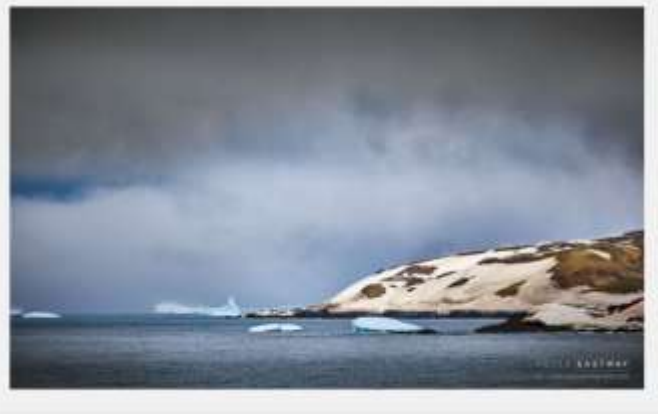

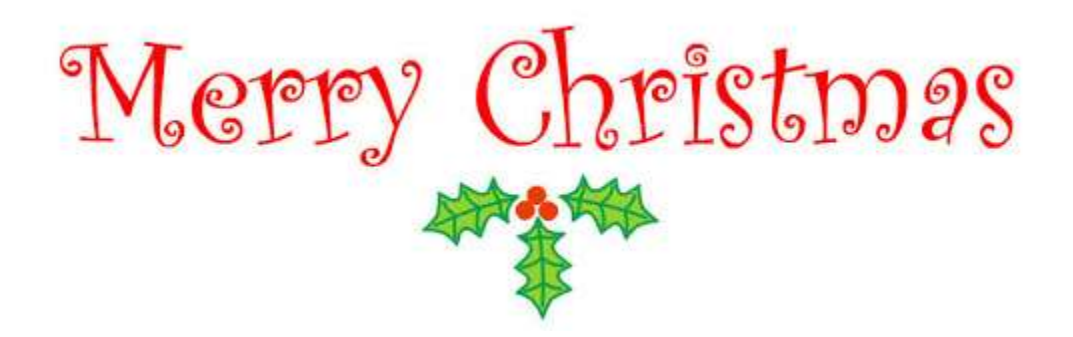

MGPS Members and partners are invited to attend a:

## **Christmas Brunch in the park**

on Sat **5th December 8.30 am to 11.30 am**

Early start is to avoid the heat and afternoon storms.

**John Walker Place on Brisbane Corso** 100 m up from Cansdale St. Yeronga.

The club will supply food and cold drinks

BYO tea & coffee (coffee shop close by)

BYO - chairs, (there is some seating), plates, hat, sunscreen.

There will be no organized schedule this year,

no raffle or awards for the annual comp.

It will be a chance to catch up and talk with members and friends.

There are toilets and shady trees, with ample parking across the street.

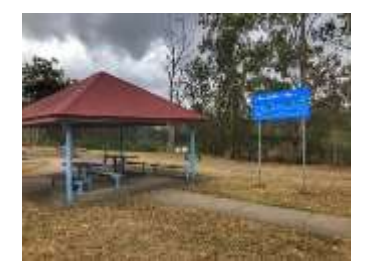

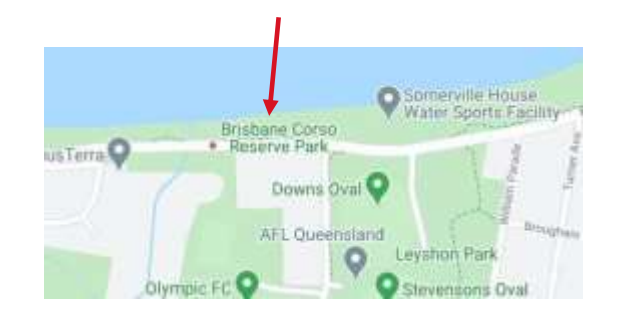

Due to Covid restrictions we have taken this option to join together before Christmas

I **need help** organizing this so please contact me as soon as possible if you can help in any way.

RSVP: We will also need numbers for catering so please email me by Sun 29<sup>th</sup> Nov if attending.

Suzanne Edgeworth: [info@mgps.org.au](mailto:info@mgps.org.au)

# What we've been doing together

## **MGPS Kangaroo Point Field Trip** – reflection by Hector Beveridge

On Friday 16<sup>th</sup> October, a score of us congregated at the base of Kangaroo Point cliffs for a photographic adventure at the instigation of Robert Vallance, newly appointed Activities guru.

I have lived in Brisbane for seven years now but had never been to this site before. Having gone out a couple of times to hopefully get a good shadows image for the November competition and been greeted by overcast weather I decided to go early. Arriving at 3:30 in glorious sunshine shadows presented, from both infrastructure and activities. Prime amongst these were the slackline walkers who I watched for some time as they appeared to promise that good shadow photo.

Around f5PM, members rolled up and the night's fun began. First evening light and shadows followed by the sunset, the blue hour and then night and the city lights. All presented challenges and opportunities; rarely do you get one without the other. As you move along the riverbank your scene changes, all the way from Captain Cook Bridge to the Customs House.

The cliff face looks spectacular when fully lit with multi coloured lights and was populated by rock climbers. More photos. The slackliners continued.

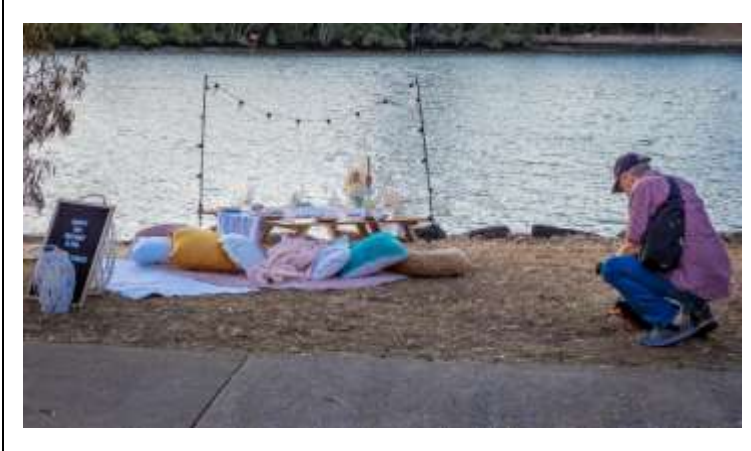

Robert Vallance photographing a picnic set up

Probably the item that took the most interest was the Picnic Co. set ups that people had hired for a fully catered picnic on the riverbank. Some members started searching for their name!?!

Inspired by Joyce, and Julie Geldard's presentation on the previous Wednesday, I finished the night trying my tentative ICM skills on the rock climbers. More practice required.

All in all, it was an excellent venue for night photography. Thank you, Robert for organising the event, I look forward to your next inspired field trip destination.

## **MGPS ZOOM MEETING** – 14 October

Julie Geldard gave us an inspiring presentation on "**Using your camera as a paint brush with Creative in camera Photographic Art techniques"**. Julie is a long-term club member and very experienced photographer who leads the Beginners' Subgroup. Although interested in many areas of photography her real passion is photography as art and she is especially interested in in-camera

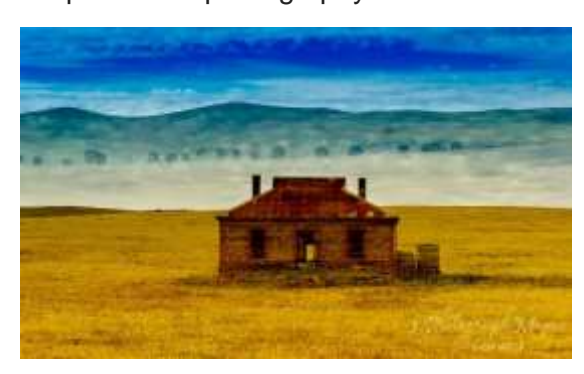

techniques for producing photographic art. Julie showed us many beautiful examples of her work where she use camera movement and combining camera movement with sharp images to produce her art (John Doody). Hazel Sempf summed up members views with her comment "A wonderful and inspiring presentation". The photographs are

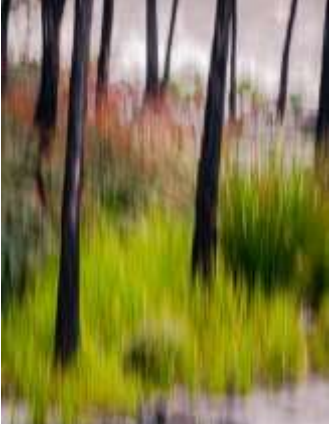

Julie's example of a double exposure (left) and Hector's attempt at ICM based on Julie's advice (right).

## Some Honours from September

**PLAN FOR PHOTOS:** In the month of a Newsletter, I will email each Honour's recipient after Competition night requesting that they share their image and a short story about how the image was created. Thus, we all learn from others' experiences and see the meaning we derive from our photography. The number of images featured will depend on the number of Honours and the responses I receive. I thought we would commence our images for this edition with Jackie's inspiring composite about living through a pandemic.

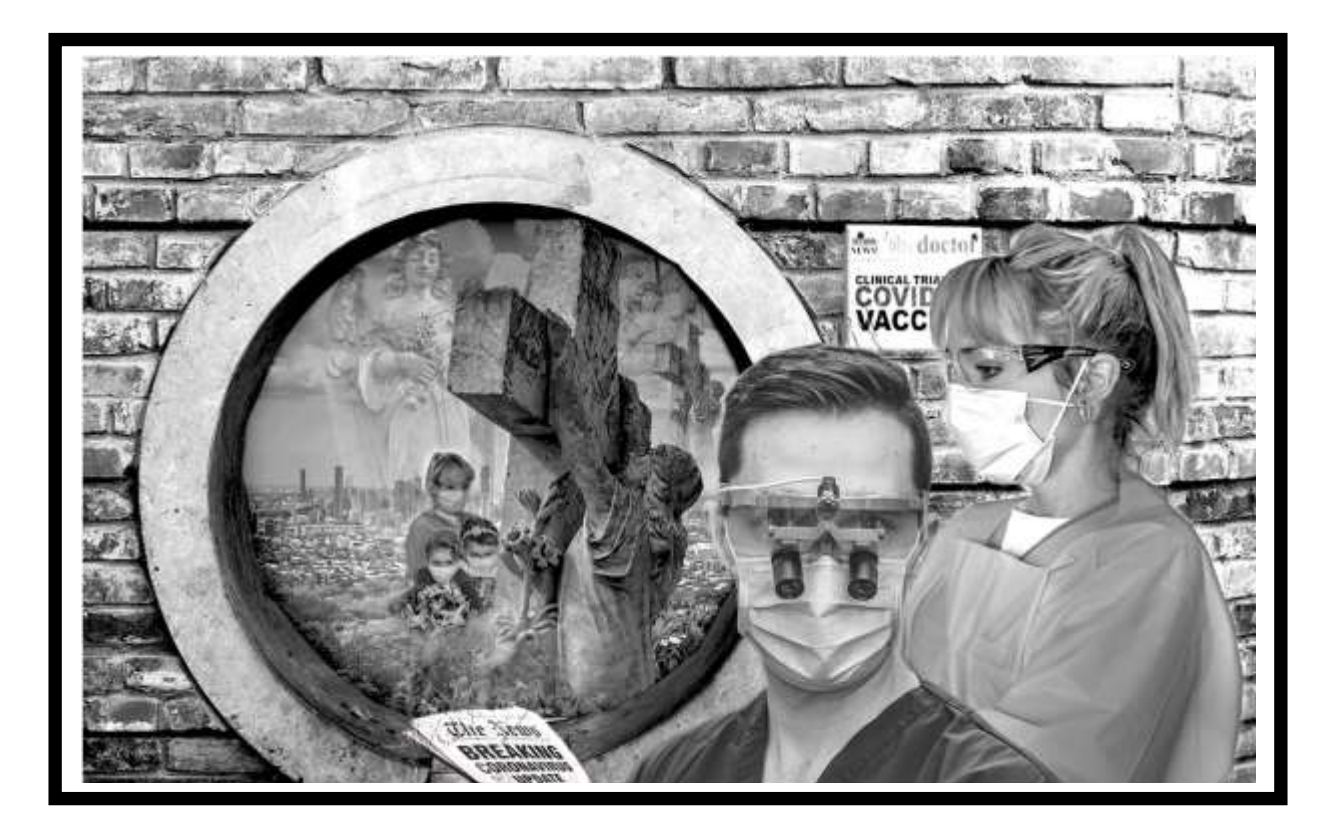

**2020 Vision by Jackie Dawson**. This image is very special to me, as it contains images of my son (a Doctor), my daughter (an emergency department nurse) and two of my grandchildren. When COVID first broke, my daughter and her husband (an intensive care paramedic) made the decision to leave their three children in our care (in isolation) to ensure their safety, and ours. We had the children for 11 weeks, home schooling them and caring for them 24/7. Their parents visited and spoke to them through our locked screen door. We picked up the pieces every time they left as the cuddles and hugs could not be delivered personally. We shielded them from the statistics of death that were being televised so heavily and frequently across media.

I wanted to put together what this whole year represented, and the Creative topic gave me the opportunity. I photographed my son in his scrubs (trying to capture his determination) and my daughter in her PPE but from a distance. I then captured angels and statues in local cemeteries. Lastly, I shot my grandchildren in the loungeroom holding bunches of flowers and pretending to be placing them on a grave. The circular window was a hole in a wall of the Japanese gardens in Hervey Bay.

My greatest dilemma was having NO knowledge of Photoshop or of how to make a composite from multiple images. Firstly, I edited each image in Lightroom and made them black and white. Then I proceeded to watch YouTube tutorials on how to combine multiple images in Photoshop. I think I spent around 2 weeks to make the image work.

Anyhow, I did it and maybe that is the story of 2020 – improvisation. I was happy with it and I got to learn some Photoshop along the way.

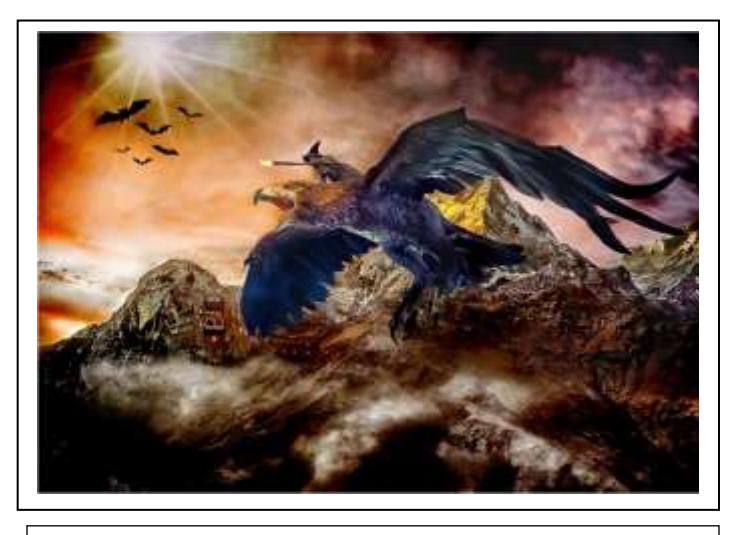

**Gandalf's flight by Clive Hammond.** The bird and Gandalf were hanging from the ceiling in Wellington Airport. The background was made from a myriad of images with the final image blended in Photoshop.

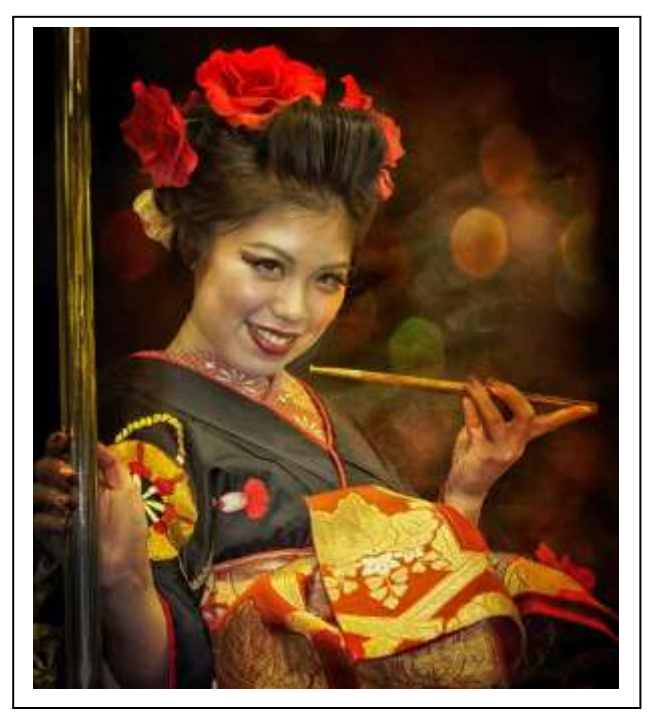

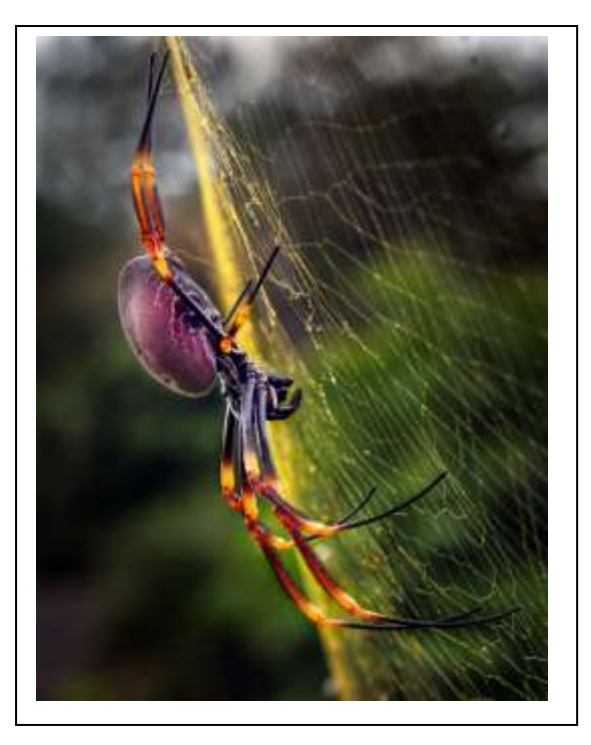

**Spinning her web by Paul Mackay**. This Golden Orb I photographed about 50 times during lockdown. It was tricky getting all of her legs in focus so I used a tripod and wifi connection to my phone. I was able to set the spot focus on the closest leg. 1/200 sec, f9 200 ISO with 60 mmm macro lens. In Photoshop, I painted out distracting background and highlighted the colours of her web.

Pole Dance with Me by Clive Hammond. Travelling home on the Tokyo subway after a big night, I found myself next to this young lady. When she spoke to me in Japanese, my wife was convinced she was offering me something that I should quickly decline! But I turned the conversation onto my pet subject - Photography! From my pocket I pulled my trusty Nikon point and shoot camera, with my sake assisted Pidgeon Japanese gained her approval for a photograph. I did a bit of Photoshop tidying up.

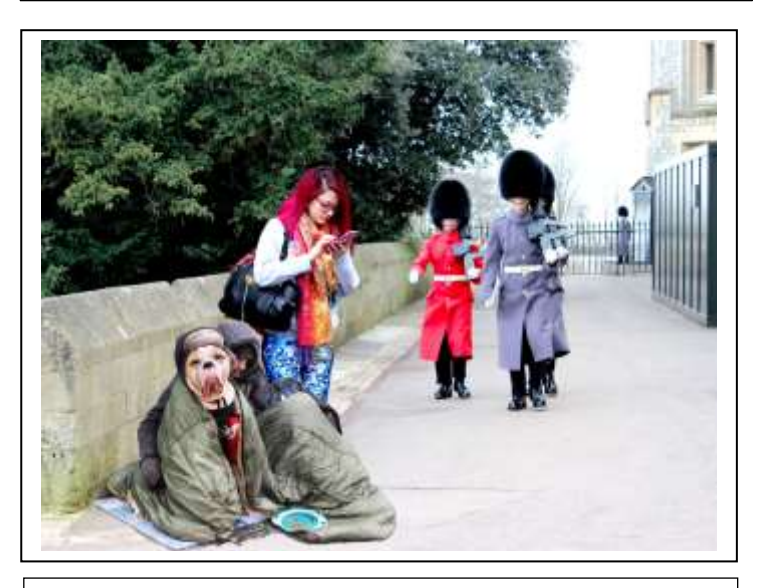

**Change of lifestyle by Trish Dixon**. The homeless man and his dog were sitting in front of a department store in Liverpool and the young woman was waiting for a train. The guards in London were still in their winter uniforms so I coloured one of them red to satisfy my need. I tried to colour match the bright colours of the young woman, but it didn't have the same impact.

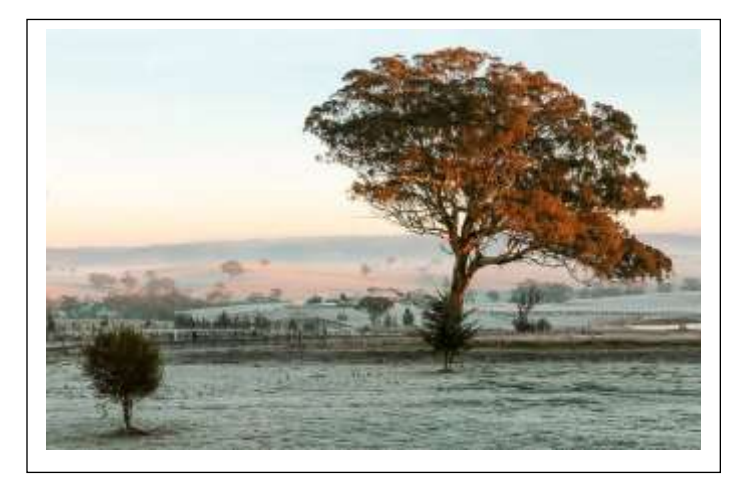

**Early Morning by Peter Varley**. taken between Bathurst and Orange NSW in July 2015 with then my previous Canon 70 D. The photograph was taken at approx. 5.00 to 5.15am. The previous shot taken at 90 degrees across the valley was titled "A New Day" conditions fell into place for a series of excellent aspects of the Valley at this wintery time.

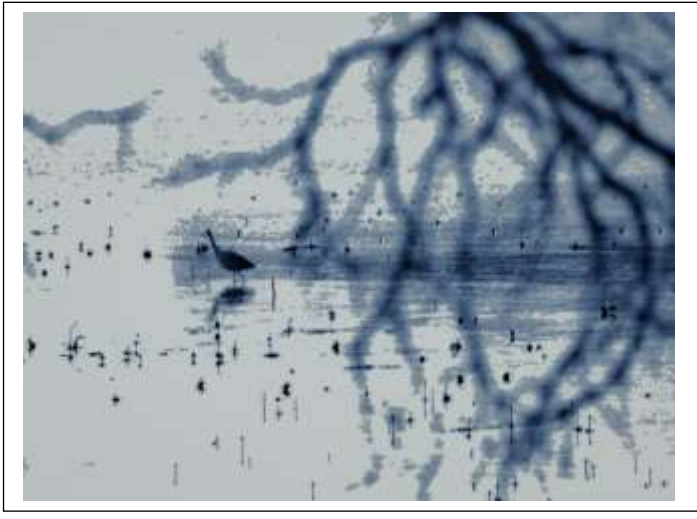

**Wading bird by Trudi Aykins.** This came from a photo that was so overexposed, you could barely even see the bird. I pushed the light right a couple of times until the bird, mangrove roots and branches became more visible, and then I applied filters (maybe Sauna and the Arctic?).

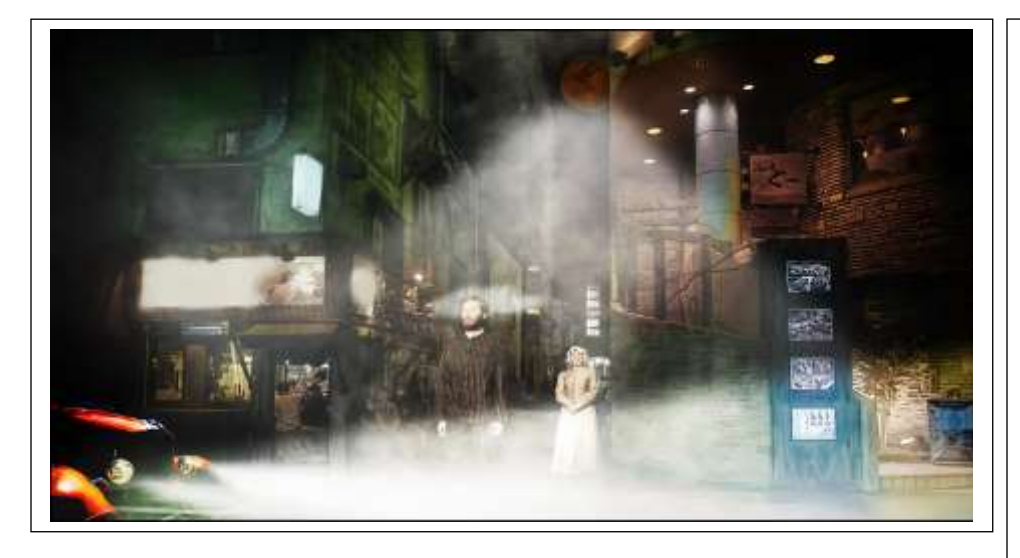

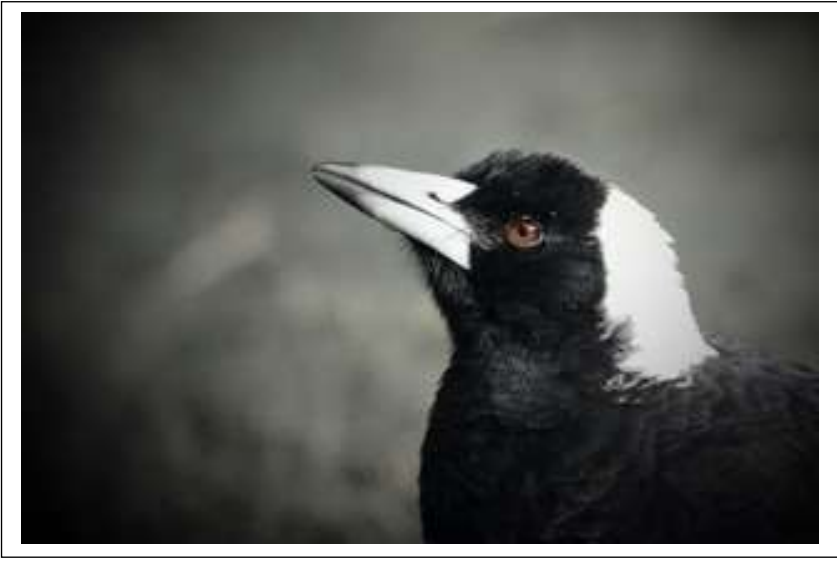

**Sleepwalker by Cheryl Zwart.** The background of this image I took in Japan and loved it. For me it was an interesting image but on its own would not have worked. I wondered what sort of scene I could create in the alleyway. I photograph images at our local theatre group and that is where I got the two people as I thought the man looked like he was in pyjamas even though it is a convict suit. I thought I could make him look as if he was sleepwalking.

I split the image into two and placed the lady behind to look as if she was calling to him. I found a moon pic and thought it would be an interesting add` to the image and created light to look as if this was coming from the moon. I found an old car that I had taken and added some light to make the headlights appear on and added a blending mode in photoshop, so it wasn't a straight colour. All images except the car are taken at night so a very high ISO with as high a shutter speed I could get to make the image sharp. The car was taken in the day so that was why I used a blending mode otherwise it would have looked too stark.

**Portrait of Maggie by Heidi Wallis.** Lucky for me, this magpie didn't see me as a threat and swoop. He was on the ground having a drink from a puddle, so I crouched down and got a few shots. This shot was taken at the Wynnum Mangrove Boardwalk.

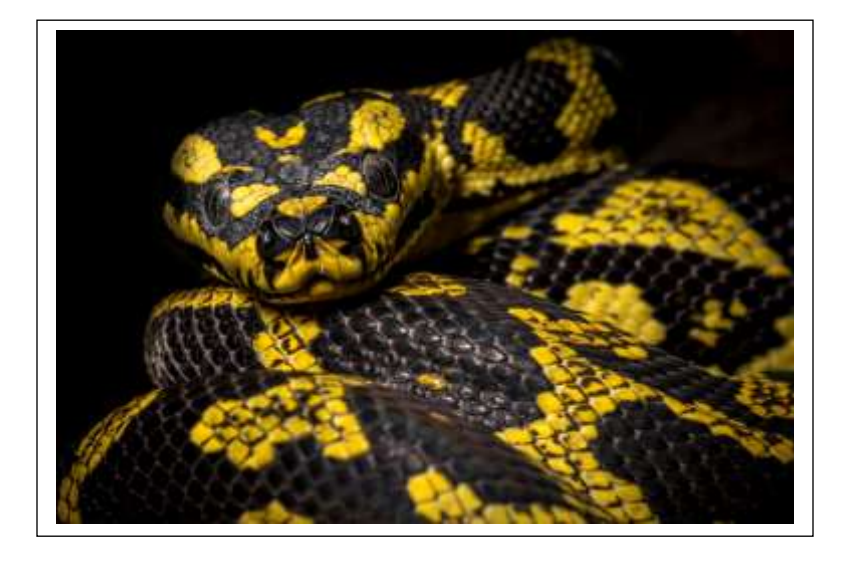

**Jungle Python by Jeff Mott**. It was shot at the iphotograph magic Geckoes Wildlife Shoot using a Sigma 180mm 2.8 on the Nikon d850 lit with a speedlight inside a diffuser at 1/4 power from the left which gives the black background. Settings were f16 ISO 400 1/250. I processed the raw image in Lightroom pushing by the blacks and whites to increase contrast.

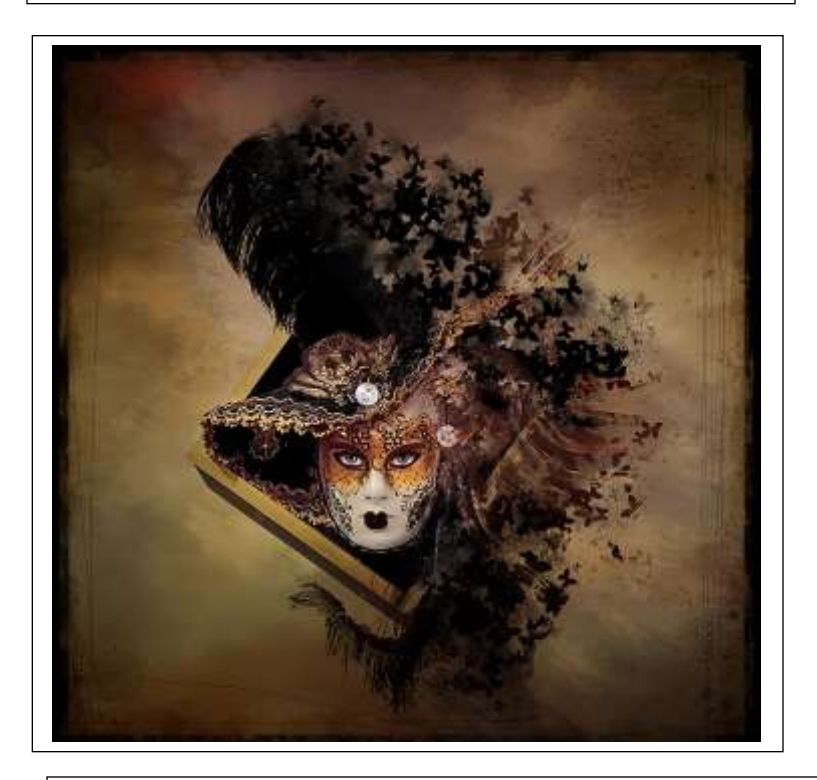

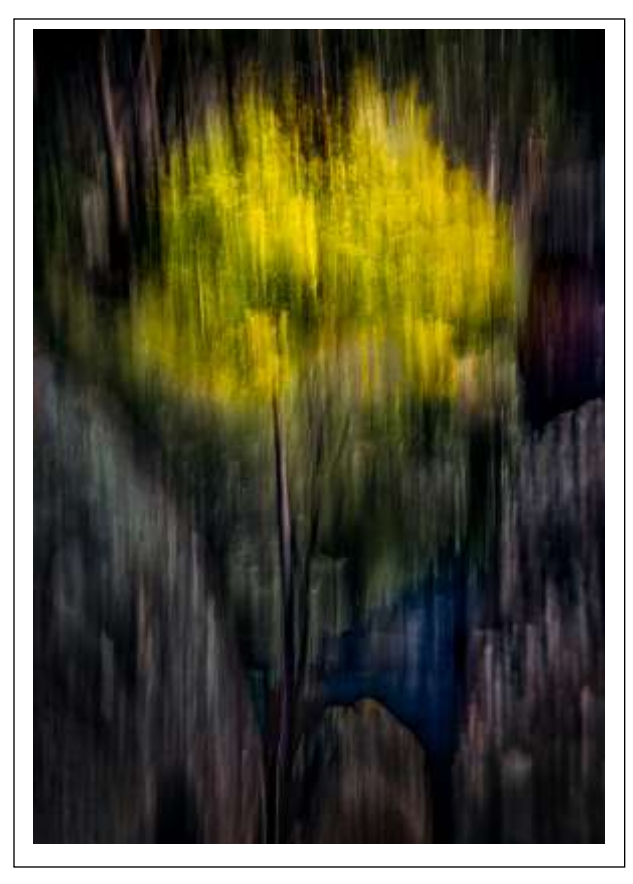

**Wattle in Bloom by Geoff Hui.** This was photographed in Girraween National Park, while I was hiking the Underground Creek trail in August this year. What first caught my eye was the vivid yellow colour of the lone Wattle tree in full bloom, flanked by two large granite boulders and a small pond in the midground.

I took a series of ICM shoots, varying the shutter speed and vertical movement.

The final image was a blend of two photos taken at different shutter speed/aperture and then processed in Lightroom and Photoshop.

Camera settings: First image 35mm, f/3.2, 1/6 sec, 50 ISO, 0.0EV. Second Image 35mm, f/6.3, 1/16 sec, 100 ISO, 0.0EV.

**Venetian Mask by Deanne Bale.** I took the original image with a Canon 90D using 1/160, F5.0, ISO 6400 and a 18 - 55mm lens at 45mm.

I did some basic editing on the image; exposure, colour toning, cropping etc before extracting the image from the background and placed it on a gold/red background and then used a dispersion technique in photoshop to create the butterfly. I then extracted eyes from a person in another and changed their colour from green to blue and placed them behind the mask.

I had some issues with the white on the mask as it was a bit grey so I converted the image a few times to black and white and then masked out what I did not want to be white. I used the plastic filter to create more a 3d effect on the mask itself and give it a bit of gloss. To finish it off I used various brushes in photoshop to create the border and edging. In total, the final image had over 35 layers.

# Results from October Digital Competition

A – Acceptance, C – Credit, M – Merit, H – Honour, ION – Image of the Night

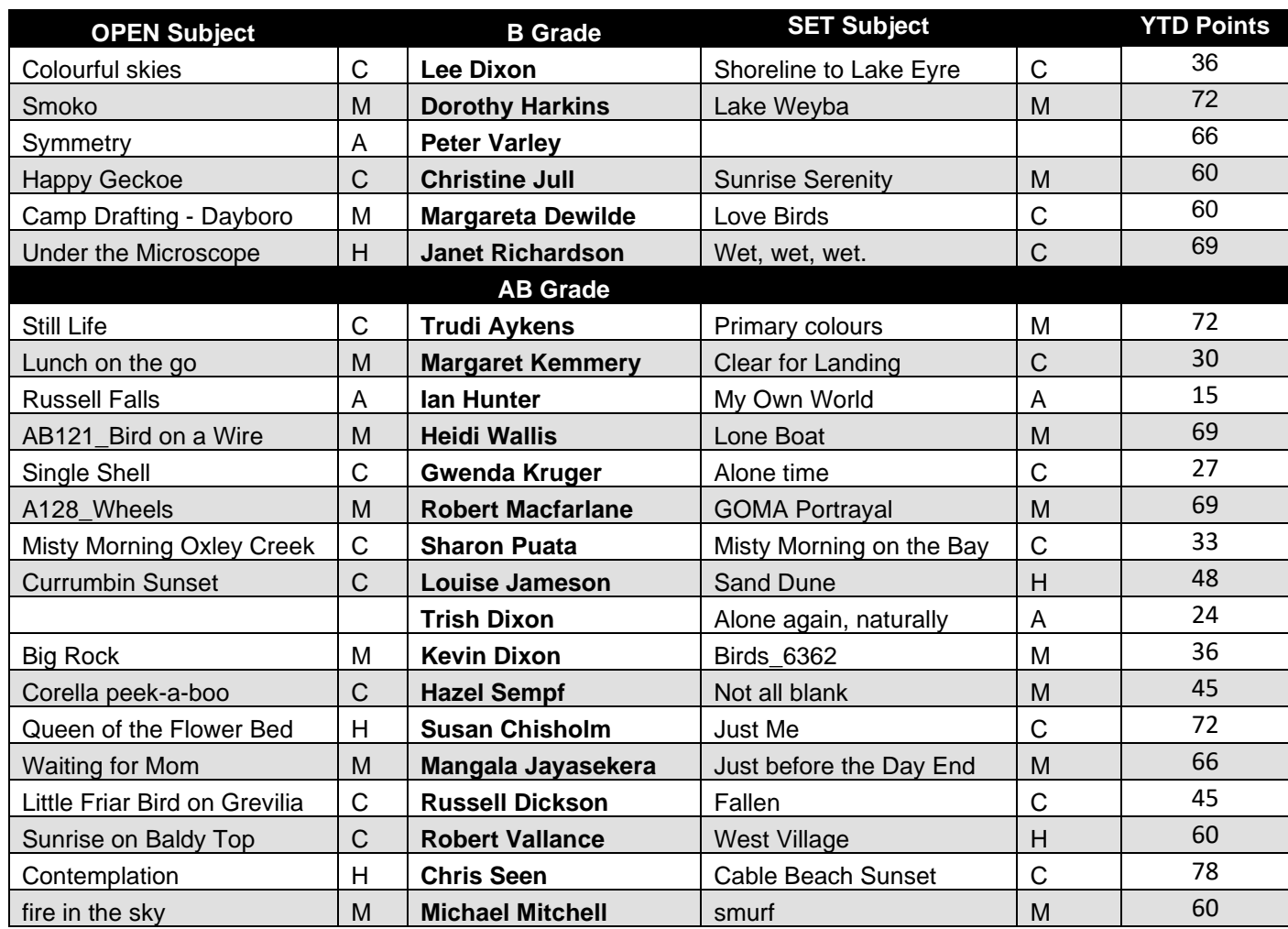

# COMPETITION SCHEDULE

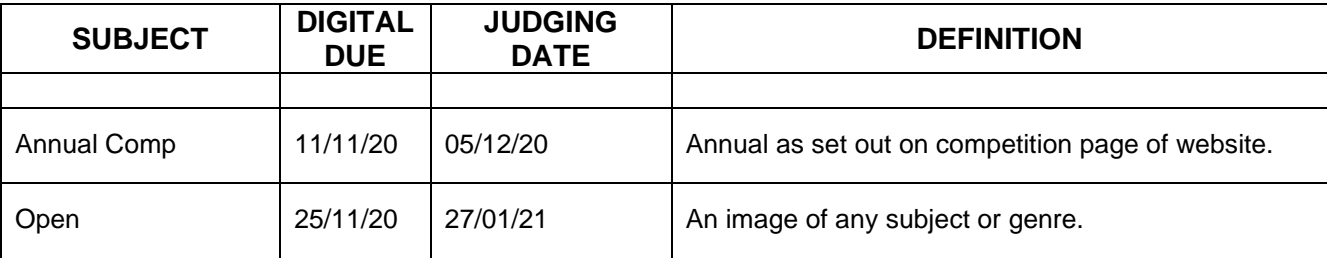

Information on how to submit your digital images can be found here: <https://mgps.org.au/images/3.pdf>

Information on how to submit your print images when this is again possible can be found here: <https://www.mgps.org.au/index.php/about/members-handbook>

# Results from October Digital Competition cont.

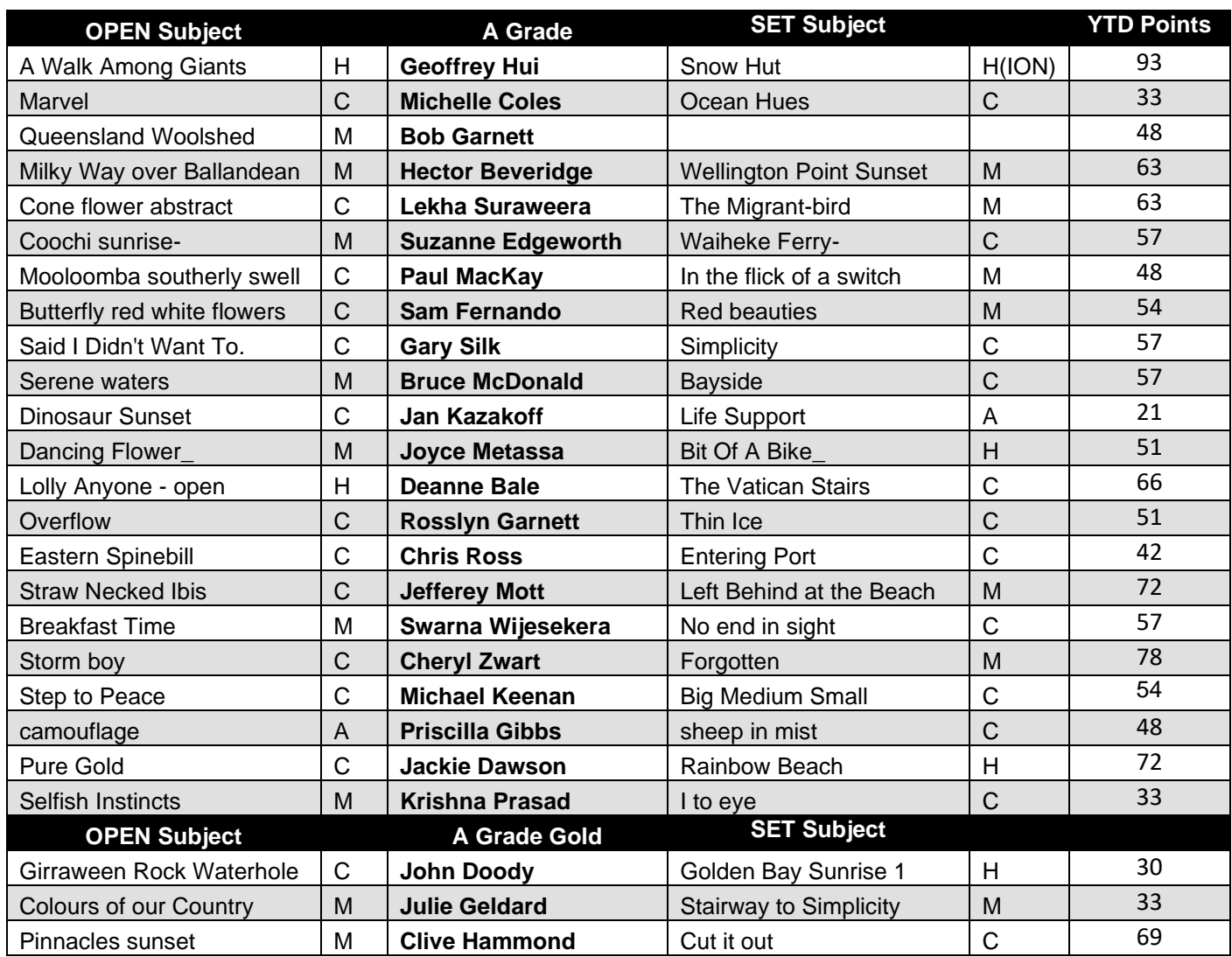

### **Note: Where a member did not enter the October competition, their year to date points have not been shown**.

## **MGPS OBJECTIVES**

The Mount Gravatt Photographic Society is a community-based non-profit camera club that is affiliated with the Photographic Society of Queensland (PSQ). The club was formed in February 1967 by a small group of enthusiastic amateur photographers. See<http://www.mgps.org.au/club/about-mgps/club-history> for more details.

### **The Aims of Mount Gravatt Photographic Society:**

- To foster a love of the art of photography amongst its members and in the community;
- To assist members with problems pertaining to photography;
- To achieve a more fruitful alliance between the beginner and the experienced photographer;
- To present lectures on photography for beginners;
- To arrange competitions both within the Society and with other bodies from time to time.

# **NOTICES**

## **Last days to view Sue Gordon's exhibition**

Our PSQ Liaison Officer, Sue Gordon has an individual exhibition of her work running until the weekend. A number of club members have visited the gallery and commented on the quality of Sue's photography.

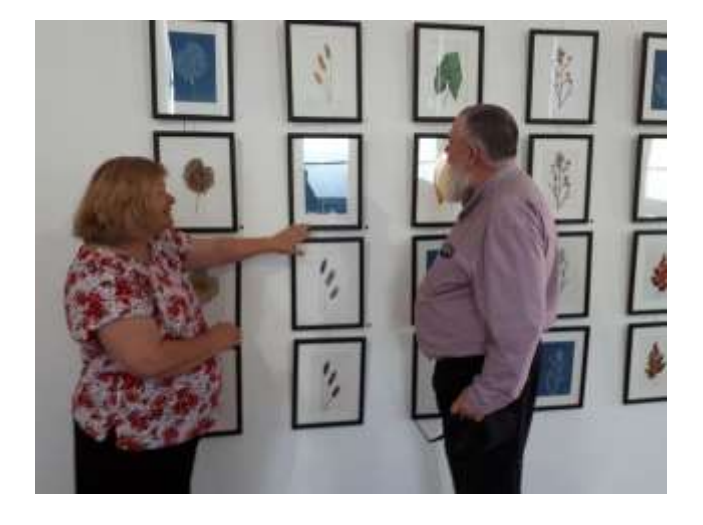

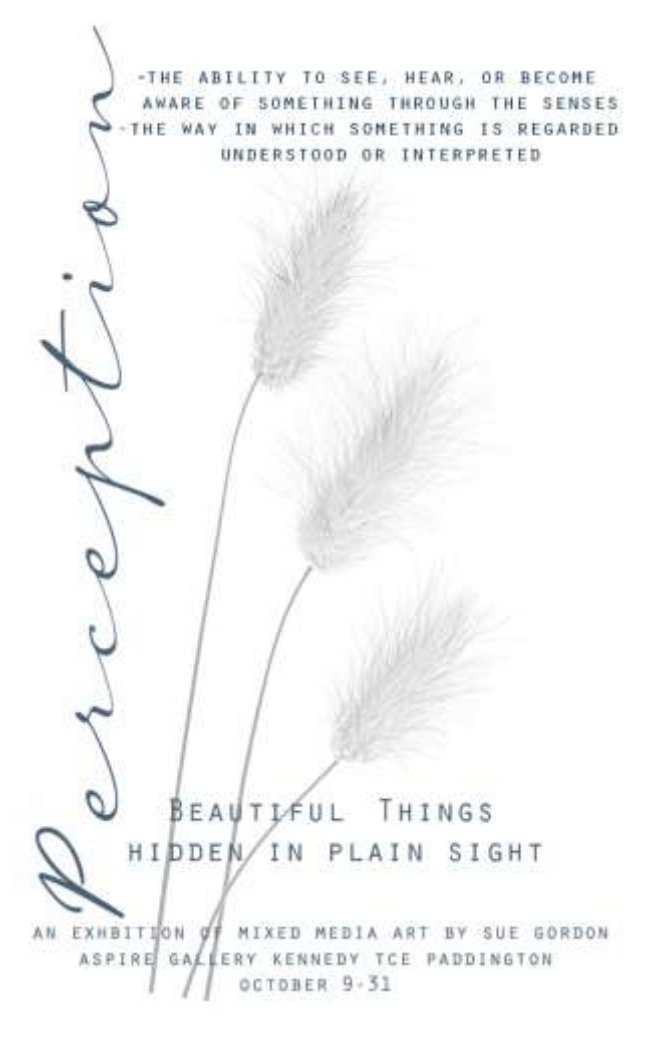